$12 - 15.09.2010$ in Nürnberg

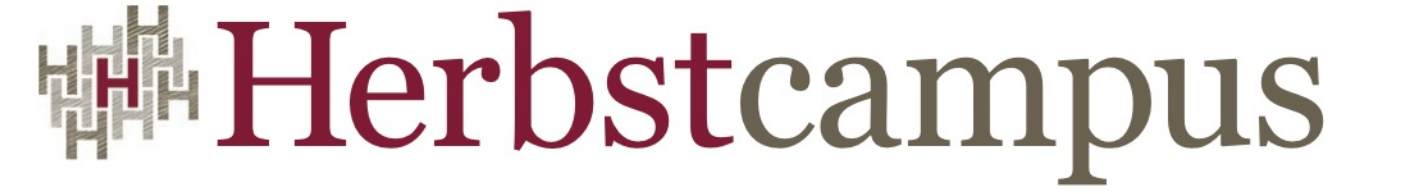

Wissenstransfer par excellence

# Eine Einführung in Scala

# Rüdiger Keller / Michael Wiedeking

MATHEMA Software GmbH

### Scala - Kurzübersicht

- **Sca**lable **La**nguage
- Statisch typisierte Sprache für die JVM (und .Net)
- "Ein besseres Java", vereint Objektorientierung und funktionale Programmierung
- Entwickelt am Ecole Polytechnique Fédérale de Lausanne unter der Regie von Martin Odersky
- Design ab 2001, Version 1.0 veröffentlicht 2003, Version 2.0 veröffentlicht 2006, aktuelle Version 2.8

## Scala – Ein Vorgeschmack

#### **object** Fakultät {

```
def main(args : Array[String]): Unit = println(fakultät(20))
```

```
def fakultät(n : BigInt): BigInt = 
   if (n == 0) 1 else n * fakultät(n - 1)
```
#### Ähnlich Java, aber

- keine statischen Methoden, stattdessen Objekte
- andere Definitionssyntax
- public ist Standard
- Semikolons sind optional

}

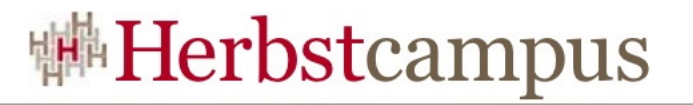

#### Allgemeines

- Scala und Java sind voll interoperabel Gegenseitiger Zugriff auf Methoden, Felder, Klassen, …
- Alles ist ein Objekt Keine primitiven Typen
- Mächtiges statisches Typsystem
- Funktional:
	- Funktionen und Closures sind Objekte
- Prägnante Syntax:
	- optionale Semikolons und Klammern,
	- Typinferenz,
	- und vieles mehr
- Keine Checked-Exceptions

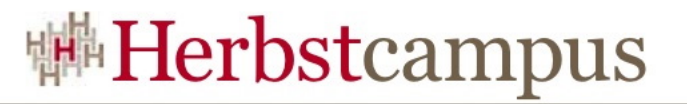

#### Definitionen

Definitionen (Java vs. Scala)

int *i*; **var** *i* : Int **final** int *i*; **val** *i* : Int

void method() { … } **def** method { … } int num() {  $return res$ ; }  $def num : Int = res$ 

**class** Foo<*T*> **class** Foo[*T*]

int add(int *a*) { ... } **def** add(*a* : Int): Int = { ... }

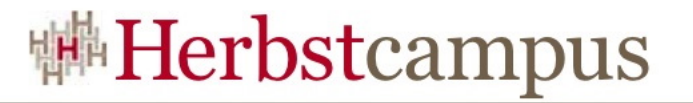

## Typinferenz

Typinferenz erlaubt das Weglassen von Typangaben

val test = "Test" String **val** map =  $\text{Map}("a" \rightarrow 1, "b" \rightarrow 2)$  Map[String, Int] **def** fun( $x : Any$ ) =  $x$ .toString Rückgabewert: String

#### **Ausdrücke**

**Nethodenaufrufe** 

obj.method(arg) obj method arg

- Operatoren sind normale Methoden
	- $1 + 2$  ist äquivalent zu  $1+(2)$
- Bedingte Ausdrücke

**if**(cond) expr1 **else** expr2 **val** v = **if**(cond) a **else** b

**Schleifen** 

**while**(cond) { expr }

#### **Klassen**

#### *Java*

```
public class Beispiel {
   private final int a;
   private final int b;
   public Beispiel(int a, int b) {
    this a = a;
   this b = b;
 }
   public int getA() {
     return a;
 }
   public int method(int x) {
    return b + x;
 }
}
```
#### *Scala*

```
class Beispiel(val a: Int, b: Int) {
  def method(x: Int) = b + x}
```
*Verwendung*

**val** bsp = **new** Beispiel(3, 7) **val** a = bsp.a **val**  $b = b$ sp.method(42)

#### **Objekte**

- Scala kennt keine statischen Felder oder Methoden
- Stattdessen Objekte: Singleton-Klassen

```
object Counter {
   private var counter = 0
   def next() = \{counter += 1
       counter
    }
}
```

```
Counter.next()
```
#### **Traits**

- Traits ähneln Javas Interfaces
- Können auch Implementierungen enthalten
- Können selbst von Klassen oder Traits erben

```
trait Trait {
    def abstractMethod(s: String): Int
    def concreteMethod(s: String) = field + s
   var field = "fields work too"
}
```
**class** Class **extends** Super **with** TraitA **with** TraitB

#### **Case Klassen**

- Wie normale Klassen, aber
	- Können ohne **new** erzeugt werden
	- Konstruktorparameter sind implizit **val**
	- Implementieren equals, hashCode, toString und copy-Methode
	- Können in Pattern-Matches verwendet werden

**case class** Name(vorname: String, nachname: String) **case class** Person(name: Name, alter: **Int**)

```
val arthur = Person(Name("Arthur", "Dent"), 25)
```

```
val olderArthur = arthur.copy(alter = 42)
```
#### **Pattern-Matching**

- Ähnlich wie switch in Java, aber viel mächtiger
	- Wert- und Typ-Patterns
	- Guards (if-Ausdrücke)
	- Beliebige Kombinationen davon

```
def tester(exp: Any): String = exp match {
   case null => "Nur null"
   case "Servus" => "Moin moin"
   case i: Int => (i * i).toString
   case d: Double if(d > 0) => Math.sqrt(d).toString
   case Person(Name(vorname, _), alter) => vorname + " ist " + alter
   case => "Etwas anderes"
}
```
#### **Collections**

- Scala hat eigene Collections mit Listen, Maps, Sets, ...
- Mutable und immutable Varianten, immutable ist Standard
- Collection-Literale

Map.empty List(1, 2, 3)

- Seq ist eine geordnete Sequenz, wie Javas List
- Range als spezielle Sequenz von Integern

```
val einsZwei = 1 until 3
val einsZweiDrei = 1 to 3
val nullZweiVier = 0 until 5 by 2
```
#### **Collections – Standardoperationen**

- **n** foreach List(1, 2, 3).foreach(x => print(x)) *Ausgabe*: 123
	-

#### $\blacksquare$  filter

```
List(-1, 0, 1).filter(_ > 0) Ergebnis: List(1)
```
#### **n** map

List("a", "bb", "ccc").map(\_.length) *Ergebnis*: List(1, 2, 3)

und viele mehr

#### **for-Comprehensions**

- Syntax ähnlich der for-each-Schleife von Java
- Wesentlich mächtiger

**for**( $x < 0$  until 10) print( $x$ ) *Ausgabe*: 0123456789

**for**(x <- List(1, 2, 3, 4, 5) **if**(x % 2 != 0)) **yield** x *Ergebnis*: List(1, 3, 5)

**for**(x <- List("a", "b");  $y$  <- (1 to 3)) **yield**  $(x + y)$ *Ergebnis*: List("a1", "a2", "a3", "b1", "b2", "b3")

**for**(x <- List(1, 2, 3); **val**  $y = x * x$ ;  $z \le -1$  to y by x) **yield** z *Ergebnis*: List(0, 1, 0, 2, 4, 0, 3, 6, 9)

#### **Option**

- Option Das bessere null
	- Kann entweder Some(x) sein, oder None()
	- Zeigt explizit, dass der Wert auch "nichts" sein kann
	- Verhält sich wie eine Collection-Klasse und unterstützt bspw. foreach und map

```
def optional(): Option[String] = …
optional() match {
    case Some(x) \Rightarrow println(x)case \Rightarrow println("Nix")
}
```
optional() foreach { println(\_) }

**val** o = optional().getOrElse("Nix")

#### **Implicit-Conversions – "Pimp my Library"**

- Implicit-Conversion bei nicht passendem Typ
- Ermöglicht interne DSLs und Erweiterung externer Typen

```
class PimpedString(s: String) {
   def *(n: Int) = \{ vartmp = ""; for(0 until n) tmp += s; tmp \}}
```
**implicit def** toPimpedString(s: String) = **new** PimpedString(s)

```
"Hallo Welt".dropRight(5) Ergebnis: "Hallo"
0 until 10 Ergebnis: Range(0, …, 9)
```
"Hallo" \* 3 *Ergebnis*: "HalloHalloHallo"

#### **Beispiel – Indexerzeugung**

#### *Java*

```
public Map<Character, List<String>> createIndex(List<String> keywords) {
 Map<Character, List<String>> result = new HashMap<Character, List<String>>();
  for(String word : keywords) {
    char firstChar = word.charAt(0);
    if(!result.containsKey(firstChar)) {
     result.put(firstChar, new ArrayList<String>());
 }
    result.get(firstChar).add(word);
 }
 for(List<String> list : result.values()) {
    Collections.sort(list);
 }
  return result;
```
#### *Scala*

}

**def** createIndex(keywords: Seq[String]) = keywords groupBy (\_.head) mapValues (\_.sorted)

#### **Referenzen**

- Die Website von Scala http://www.scala-lang.org/
- Ein Blog mit vielen Tips und Beispielen http://daily-scala.blogspot.com/
- Ein Buch über Scala, online verfügbar http://programming-scala.labs.oreilly.com/
- Die Scala Mailing-Listen, hier über Nabble http://old.nabble.com/Scala-Programming-Language-f20934.html
- "Programming in Scala", M. Odersky, L. Spoon, B. Venners, Artima Inc, 2008

 $12 - 15.09.2010$ in Nürnberg

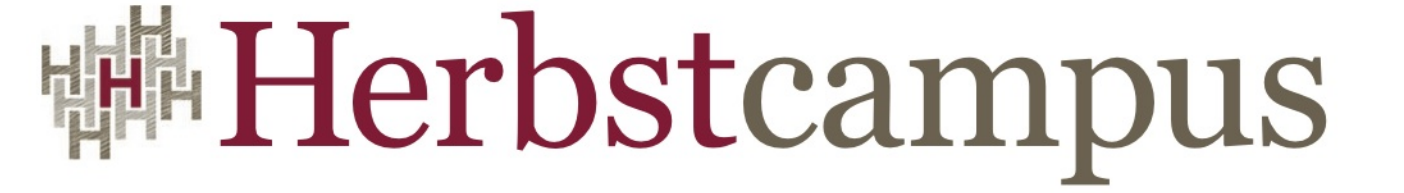

Wissenstransfer par excellence

# Vielen Dank!

# Rüdiger Keller MATHEMA Software GmbH

# Backup-Folien

#### **Pattern-Matching**

■ Eine weitere Form von Pattern-Matching

```
def pair(): Pair[Int, Int] = …
val (a, b) = pair()
```

```
def getName(): Name = …
val Name(vorname, nachname) = getName()
```
#### **Traits - Ableitung**

■ Traits können auch von Klassen ableiten

```
class Rnd {
   def supply = scala.util.Random.nextInt(10)
}
trait Doubler extends Rnd {
   override def supply = 2 * super.supply
```

```
trait AddTen extends Rnd {
   override def supply = 10 + super.supply
}
```
}

#### **Traits - Linearisierung**

■ Keine Mehrfachvererbung, sondern Linearisierung

**class** DoubleAndAddTenRnd **extends** Rnd **with** Doubler **with** AddTen **class** AddTenAndDoubleRnd **extends** Rnd **with** AddTen **with** Doubler

■ Wird linearisiert zu:

DoubleAndAddTenRnd -> AddTen -> Doubler -> Rnd -> AnyRef  $-$ > Any

AddTenAndDoubleRnd -> Doubler -> AddTen -> Rnd -> AnyRef -> Any

#### **for-Comprehensions - Transformation**

■ Werden vom Compiler zu Ausdrücken aus foreach, map, flatMap und filter umgewandelt

**for**( $x < -0$  until 10) print( $x$ ) (0 until 10).foreach( $x \Rightarrow$  print( $x$ ))

**for**(x <- Seq(1, 2, 3);  $y$  <- (-3 to 3); **if**  $y$  != 0) println(x  $*$   $y$ ) Seq(1, 2, 3).foreach(x =>  $(-3 \text{ to } 3)$ .filter(  $!= 0$ ).foreach(y => println(x  $*$  y)))

**val** listOfPairs =  $for(x < -$  List(-1, 0, 1);  $y < -$  List(2, 3, 4)) **yield**  $(x, y)$ **val** listOfPairs = List(-1, 0, 1).flatMap(x => List(2, 3, 4).map(y =>  $(x, y)$ ))

#### **Loan Pattern**

```
def use[T <: { def close(): Unit }](resource: T)(block: T => Unit) = {
   try {
       block(resource)
   } finally {
       if(resource != null) resource.close()
    }
}
use(new FileInputStream("source")) { in =>
   use(new FileOutputStream("target")) { out =>
       val buffer = new Array[Byte](1024)
       val iterator = Iterator.continually(in.read(buffer))
       iterator takeWhile (!= -1) foreach { out.write(buffer, 0, ) }
    }
```
}